# ande **X1S GT** USB音频解码器 32bit/768k DSD DAC/Headphone Amplifier

使用手册 / User Manual

## Preface

#### **Dear Customers:**

Thanks for purchasing the aune X1s GT and congratulations on choosing this high quality DAC with headphone amplifier.

We sincerely hope the X1s GT will bring you excellent Hi-Fi experience.

Please read this manual carefully before using the device.

## **Front Panel**

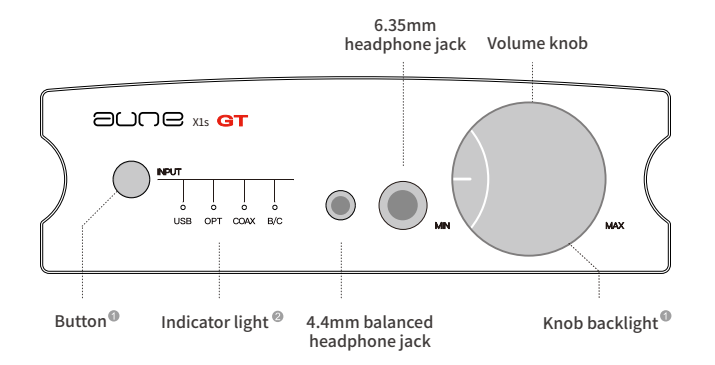

### **Rear Panel**

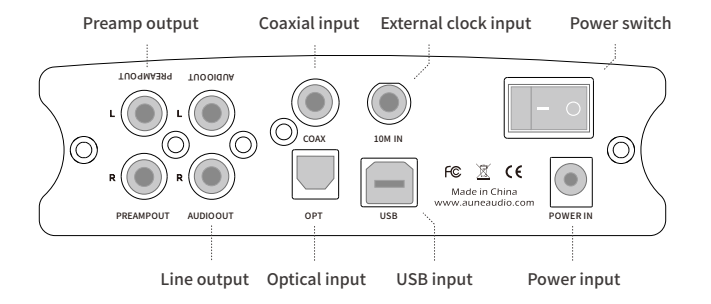

The X1s GT, as the 8<sup>th</sup> Gen of the classic X1 series, innovatively added clock input with PLL technology and the complex fully-discrete headphone amplifier. It is a multifunctional DAC with headphone amplifier.

# Introduction Specifications

#### **Input:**

Optical:24bit/192kDoP64(MAX) USB:32bit/768kDSD512(MAX) Coaxial:24bit/384kDoP128(MAX)

#### **LineOutput:**

Output level: 2.0 Vrms

SNR: 120dB

DNR:120dB

THD+N:0.00013%

#### **Output Power:**

4.4mmbalanced:1200mW@32Ω

6.35mmsingle-ended:320mW@32Ω

#### **Dimensions:**

145\*171\*45(mm)

#### **Weight:**

2kg

#### **Accessories:**

Power adapter, USB cable, quick start guide, 6.35mm (M) to 3.5mm (F) adapter

### **6** Knob backlight

Press the button for 5 seconds: knob backlight on/off

### <sup>®</sup> Indicator light

#### 1. Short press: change input

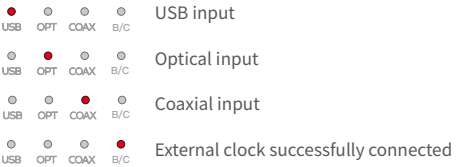

#### 2. Press the button twice: change filter mode

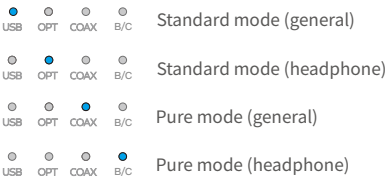

### As a USB DAC

1. Use the USB cable in the box to connect the X1s GT and a computer

2. Press the button to set the input to "USB"

3. Play the music on the computer

4. Optional: connect the X1s GT to an amplifier / active speakers via AUDIO OUT

5. Optional: connect headphones to the X1s GT via 6.35mm/4.4mm headphone output. Rotate the volume knob to adjust the volume

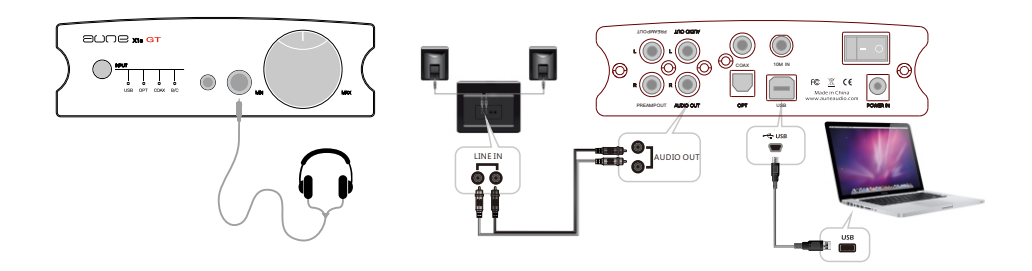

### As a Coaxial/Optical DAC

1. Connect the X1s GT to a digital audio device (eg. digital transport, computer main board with digital outputs)

2. Set input to COAX or OPT accordingly

3. Play music on the connected device

4. Optional: connect the X1s GT and an amplifier / active speakers via AUDIO OUT

5. Optional: connect headphones to the X1s GT via 6.35mm/4.4mm headphone output. Rotate the volume knob to adjust the volume

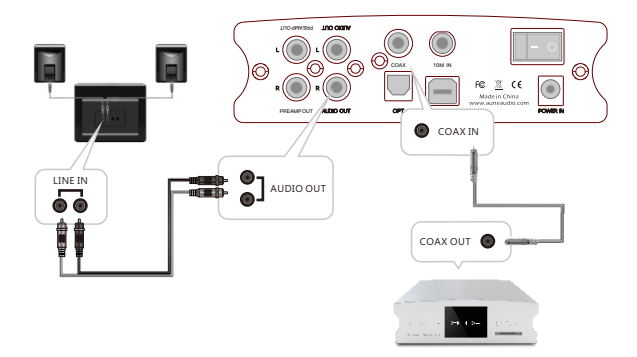

### To Connect with an External Clock

1. Use a BNC cable to connect "10M IN" of the X1s GT and 10M output of an external clock (eg. aune XC1)

2. The X1s GT will automatically identifies the external clock and the "B/C" red light will be lit

3. Use it as a USB DAC or a Coaxial/Optical DAC. Please refer to the previous instructions

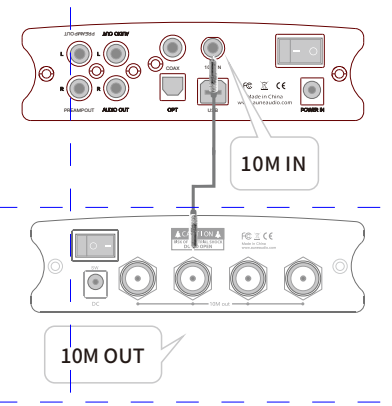

# ande

aune | 430034 WUHAN | CHINA

Email: sales@auneaudio.com | Fax: +86-27-85840435 | www.auneaudio.com